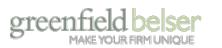

CASE STUDIES

CAPABILITIES

s ind

Join Us / Newsletter Sign-Up / Request Information /

INDUSTRIES

BRAND THINKING

THE FIRM

# bleeding-edge thinking on Branding Professional Services

#### BRAND THINKING

digital cookbook

brand thinking blog

VIEW POSTS BY TAG

overview big ideas

articles

research

webinars

SEARCH

brand thinking blog

RECENT POSTS

#### Getting Started With Twitter

#### By Gayatri Bhalla

Posted on February 18, 2011 at 11:15 am

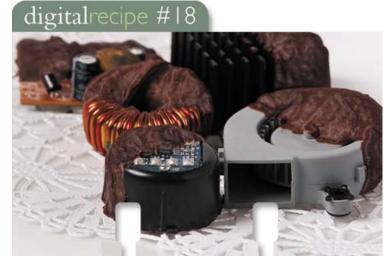

I've written about how to use social networks to generate leads, how to blog, and how to use LinkedIn for your firm. Here are some brass tacks when it comes to getting started with Twitter:

- 1. First things first: create a Twitter name, called a "handle". It's first-comefirst-served even when it comes to brand names, so be sure you grab your firm's handle ASAP.
- 2. You have 140 characters to craft your "About me" description. Be pithy, be smart, and speak with your brand voice. Think of it as the opening line at a cocktail party.
- 3. You can customize both the background of your Twitter page as well as your Twitter thumbnail image. Take the time to do this in a branded manner as it's what people will first see when deciding to engage with you. You can see ours at www.twitter.com/gbltd.
- 4. Decide who will tweet on behalf of the firm. You can choose a single person or group or rotate who owns the platform every week. In either case, be sure your team is familiar with the social media guidelines of your

#### CONTRIBUTORS

#### gayatri bhalla

Gayatri Bhalla, Principal of Interactive Marketing, has over a dozen years of experience in the interactive marketing and strategy disciplines. She brings a depth of understanding and

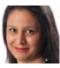

experience with new media platforms and knows how to marry marketing with meaningful technologies.

#### TRENDING TOPICS

Advertising Blogging Branding Client Loyalty Design Digital Cookbook Facebook Google Google Analytics Information Design Innovation LinkedIn Marketing On Branding Online Advertising Online Communications On Technology Print Communication Professional Services Recruiting Research SEO Site of the Week Site Usability Social Networking Thought Leadership Twitter Web 2.0 Web Design Web Development

#### **BLOG ARCHIVE**

#### CONNECT WITH US

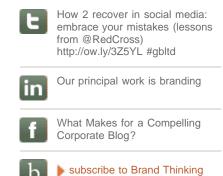

firm.

Blog

- 5. Set up an easy to use social media aggregation platform (we use HootSuite) to make it easy to view at-a-glance your status, mentions and timeline and to help you to schedule tweets in advance.
- 6. Install a plug-in that links your blog, Facebook and RSS feeds to automatically update your Twitter account.
- 7. Let your staff know that they can link the firm's Twitter account to their individual profiles on LinkedIn–it's a win-win tactic to share information, broaden the reach of the firm, and regularly update individual's profiles with relevant industry information.
- Don't stop there–social networks are not a platform for a one-way conversation; you need to engage with others in the community in order to have any impact. On Twitter, engagement takes the form of Re-tweets, Follows, Direct Messages, Mentions, and Convos (short for "conversations").

| 0 0       | ookbook, Social Media, Social<br>ng, Twitter | t in 🖻       | Comments(0) |
|-----------|----------------------------------------------|--------------|-------------|
| Recommend | f Be the first of your friends to reco       | ommend this. |             |

| previous post   | next post 🕨 |
|-----------------|-------------|
| WRITE A COMMENT |             |
| Name:           |             |
| E-mail:         |             |
| URL:            |             |
| Message:        |             |

©2011 Greenfield/Belser Ltd. All rights reserved. Privacy Policy Terms of Use Newsletter Sign-Up

## upcoming event

| Popular  | Links |  |
|----------|-------|--|
| Branding |       |  |

Identity Web Design & Development

Brand Thinking Blog

| Our Favorites              |
|----------------------------|
| Search Engine Optimization |
| Case Studies               |
| Our People                 |

Join Us

# brand thinking blog

Bleeding Edge Thinking on Branding Professional Services

Online Popularity in the Internet High Cafeteria By Gayatri Bhalla

Site of the Week: Mike McQuade By Burkey Belser

Oh Thank Heaven for 24/7 – How to Plan for Remote Access By Nanther Thangarajah

### stay connected

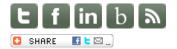

How 2 recover in social media: embrace your mistakes (lessons from @RedCross) http://ow.ly/3Z5YL #gbltd

tweet made 3 days ago

Brand Thinking » Getting Started With Twitter